## **Hypothesis Testing**

PSY 5101: Advanced Statistics for Psychological and Behavioral Research 1

### Reminder of **Inferential Statistics**

 All inferential statistics have the following in common:

- Use of some descriptive statistic
- Use of probability
- Potential for estimation
- Sampling variability
- Sampling distributions
- Use of a theoretical distribution
- Two hypotheses, two decisions, & two types of error

### Hypothesis Testing: Introduction

 This is the last of the seven topics common to all inferential statistics, and so it integrates all of the other six.

- $\circ$  Hypothesis testing uses probability and the sampling distribution of a statistic to make decisions about a parameter
- Hypothesis testing is the process of testing tentative guesses about relationships between variables in populations
- These relationships between variables are evidenced in a statement (a hypothesis) about a population parameter

### **Hypothesis Testing: Examples**

 IQ of deaf children example: Are the deaf children lower in IQ? Or are they average? If  $\mu$ =100 and  $\sigma$ <sup>2</sup>=225, is the  $\overline{X}$ =88.07 from the sample of N=59 deaf children significantly lower than 100?

• Compute 
$$
z_{\overline{X}} = \frac{\overline{X} - \mu}{\sqrt{\frac{G^2}{N}}} = \frac{88.07 - 100}{\sqrt{\frac{225}{59}}} = \frac{-11.93}{1.95} = -6.11
$$

 $\circ$  Find p( $\overline{X}$  < 88.07)=p( $z_{\overline{X}}$  < -6.11) = .00003. It is unlikely the deaf children came from a population with  $\mu$ =100 for the mean IQ. So we decide that µ<100 and that the deaf children have lower IQ scores than the general population

• Remember, this is due to the fact that their language (ASL) is not English, so they score lower on the verbal part of the total IQ test

# **Hypothesis Testing: Examples**

- Rat-shipment example:
	- Are the rats defective? Or are they OK? If  $\mu$ =33 and  $\sigma^2$ =361, is the  $\overline{X}$  =44.4 from the sample of N=25 rats significantly different from 33?

• Compute 
$$
z_{\overline{X}} = \frac{\overline{X} - \mu}{\sqrt{\frac{G^2}{N}}} = \frac{44.4 - 33}{\sqrt{\frac{361}{25}}} = \frac{11.4}{3.8} = 3
$$

 $\circ$  Find  $p(\overline{X} > 44.4) = p(z_{\overline{X}} > 3) = .0013$ . It is unlikely the rats came from a population with µ=33 for the mean run time. So, we decide that µ≠33 and that the rats are defective

### **Hypothesis Testing: Key Terms**

- Test statistic: a statistic used only for the purpose of testing hypotheses (e.g.,  $z_{\overline{X}}$ )
- Assumptions: conditions placed on a test statistic necessary for its valid use in hypothesis testing
	- For  $z_{\overline{X}}$ , the assumptions are that the population is normal in shape and that the observations are independent
- $\circ$  Null hypothesis: the hypothesis that we test (H $_{\rm o})$
- Alternative hypothesis: where we put what we believe  $(\mathrm{H}_\mathrm{l})$
- $\odot$  Both H<sub>o</sub> and H<sub>1</sub> are stated in terms of a parameter

### **Hypothesis Testing: Key Terms**

- $\circ$  Significance level: the standard for what we mean by a "small" probability in hypothesis testing  $(\alpha)$
- Directional and non-directional hypotheses
- One- and two-tailed tests, critical values, and rejection values
- Decision rules:
	- Critical value decision rules
	- p-value decision rules
		- **p-value** is the probability of obtaining a test statistic at least as extreme as the observed value given that the null hypothesis is true

#### Common Misunderstandings about p-values

- $\circ$  The p-value is not the probability that the null hypothesis is true
- $\circ$  The p-value is not the probability that a finding is merely a fluke
- The p-value is not the probability of falsely rejecting the null hypothesis
- The p-value is not the probability that a replicating study would yield a similar result
- $\circ$  (1 p-value) is not the probability of the alternative hypothesis being true
- $\circ$  The p-value does not determine  $\alpha$
- The p-value is not an indicator of the size or
- importance of an effect

## $H_0$  and  $H_1$

Rat-shipment example:

- We start with  $H_1$ . We believe that there is something wrong with the rats or that  $\mu$ ≠33
- $\cdot$  So we have  $H_1$ :  $\mu \neq 33$
- Next, we state  $H_o$ . The null is always the opposite of the alternative. Within  $H_o$  and  $H_1$ , the set of potential values of the parameter to be tested usually contains all possible numbers. The null hypothesis usuall  $\cdot$  So we have  $H_o: \mu=33$
- IQ of deaf children example:
- Again, we start with  $H_1$ . We believe that the deaf children will score lower on the IQ test because English is not their native language or that  $\mu$ <100
	- $\cdot$  So we have  $H_1: \mu < 100$
- $\cdot$  Next, we state H.
- $\cdot$  So we have  $H_o: \mu \geq 100$

### Significance Level

- The significance level is the small probability used in hypothesis testing to determine an unusual event that leads you to reject  $H_0$ 
	- The significance level is symbolized by  $\alpha$  (alpha)
	- The value of  $\alpha$  is almost always set at  $\alpha = .05$
	- The value of  $\alpha$  is chosen before data are collected
	- If  $\text{H}_{\text{o}}$  is rejected when  $\alpha$ =.05, here are examples of what you say:  $\cdot$  "The mean of the IQ of deaf children,  $\overline{X} = 88.07$ , is significantly
	- lower than  $100$ ,  $z = -6.11$ ,  $p = .00003$ , one-tailed test'  $\cdot$  "The mean of the run times,  $\overline{X} = 44.4$ , is significantly different from  $33, z = 3.00, p = .0013"$

### Directional and Non-Directional Hypotheses

- Directional hypotheses specify a particular direction for values of the parameter
	- IQ of deaf children example:
	-
- + H.;µ≥100<br>+ H.;µ<100<br>® Non-directional hypotheses do not specify a particular direction for values of the parameter
	- Rat shipment example:
		- $\cdot$  H<sub>o</sub>:  $\mu = 33$
- $\cdot$  H<sub>1</sub>:  $\mu \neq 33$ Another example:
- Suppose you believe that dancers are more introverted than other<br>people. You have N=26 dancers and know that for this age group<br>with your male/female ratio that µ=19.15 for introversion  $\cdot$  H<sub>o</sub>:  $\mu \le 19.15$ 
	- $\cdot$  H<sub>1</sub>:  $\mu$  > 19.15

### One- and Two-Tailed Tests, Critical Values, and Rejection Values

#### One- and two-tailed tests:

- A one-tailed test is a statistical test that uses only one tail of the sampling distribution of the test statistic
- A two-tailed test is a statistical test that uses two tails of the sampling distribution of the test statistic
- Critical values are values of the test statistic that cut off  $\alpha$  or  $\alpha/2$  in the tail(s) of the theoretical reference distribution
- Rejection values are the values of the test statistic that lead to rejection of  $H_0$

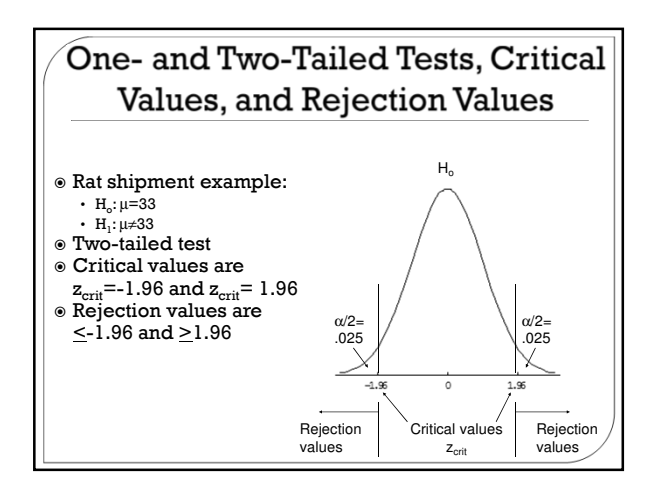

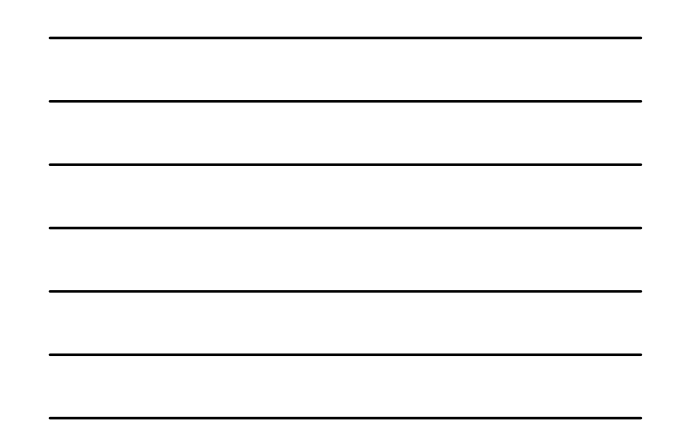

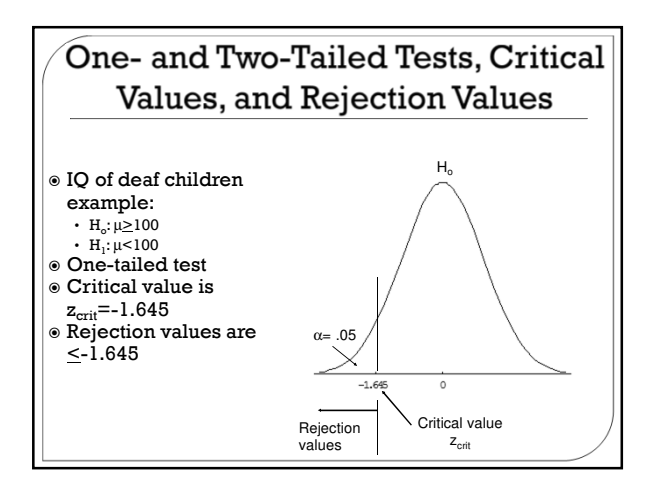

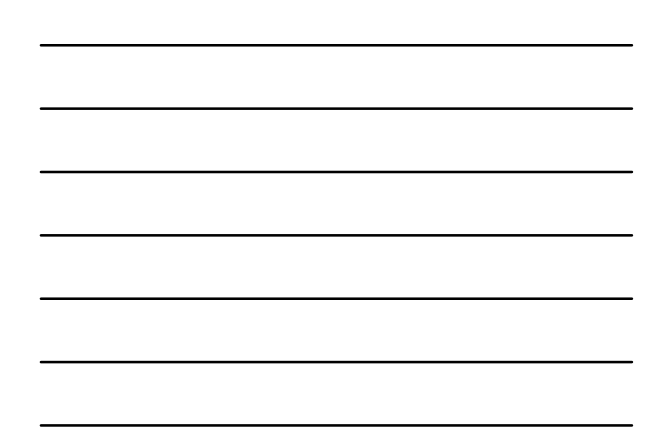

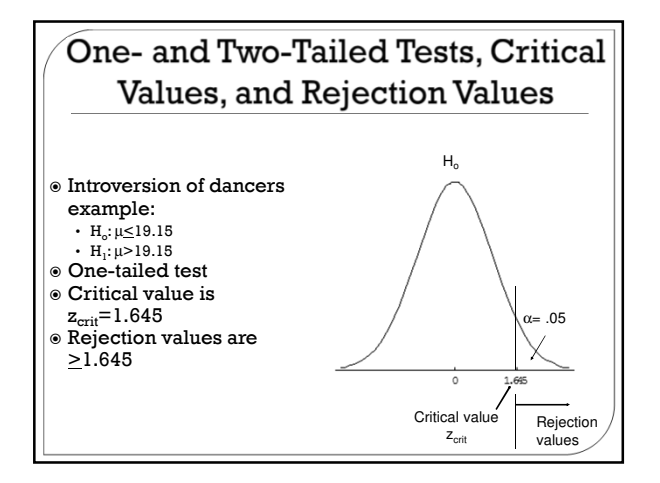

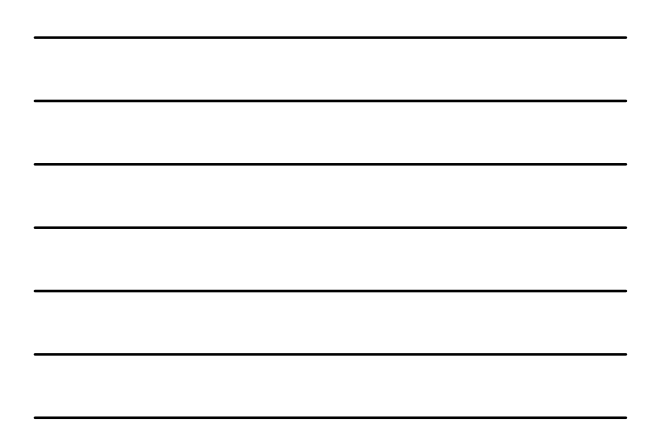

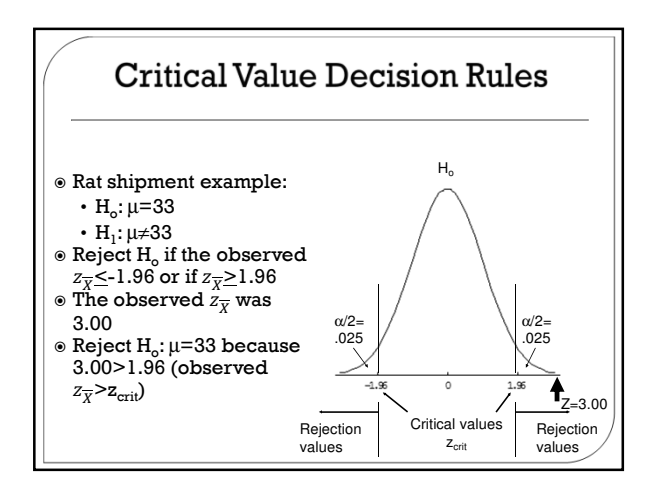

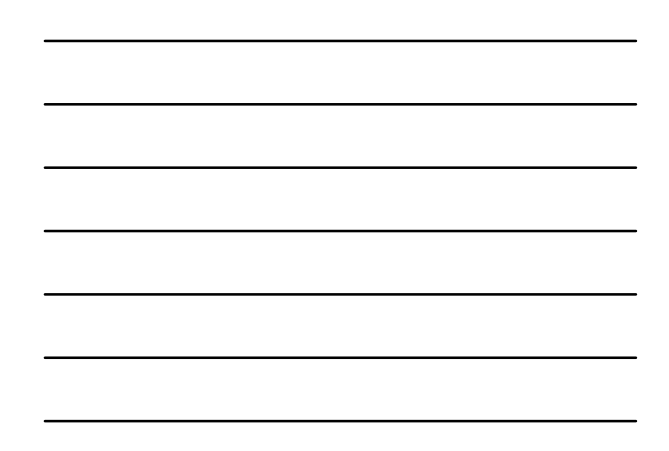

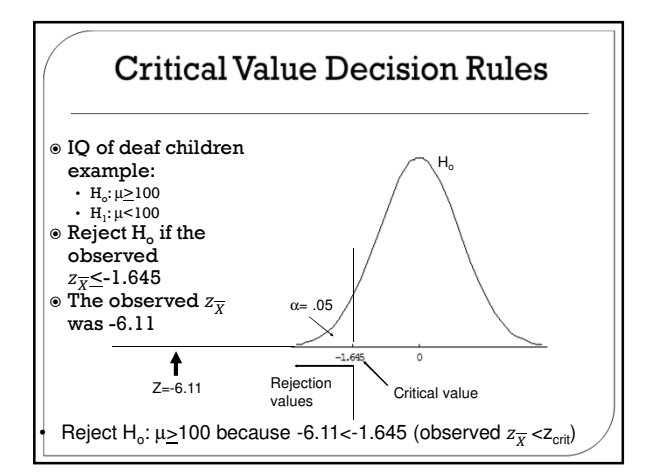

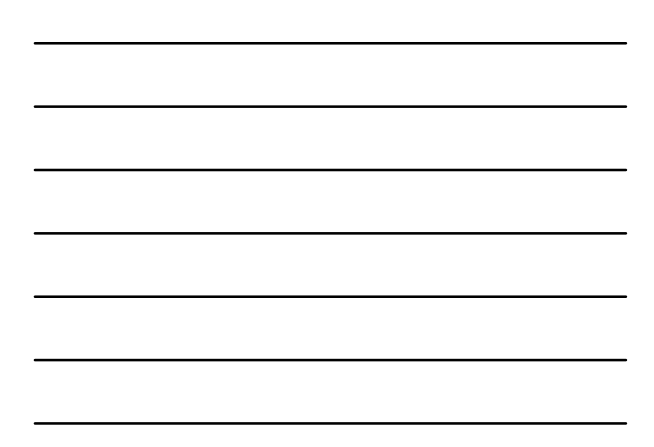

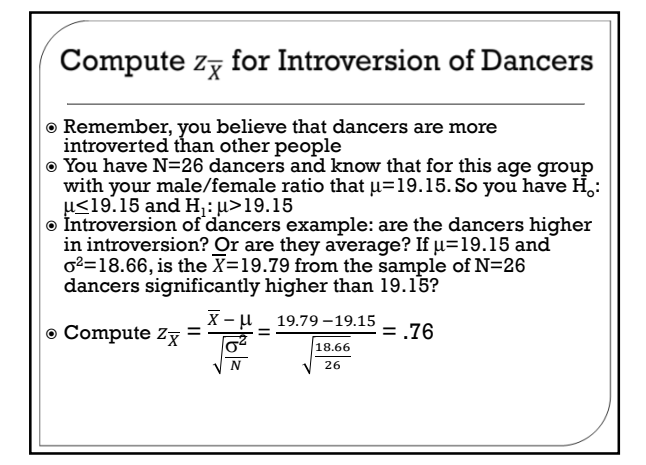

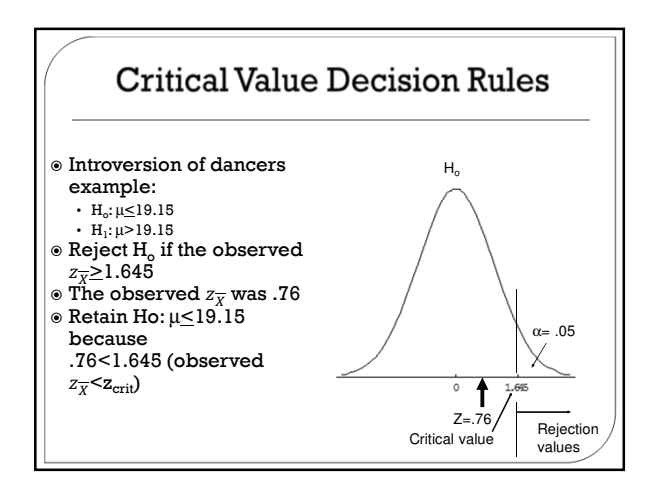

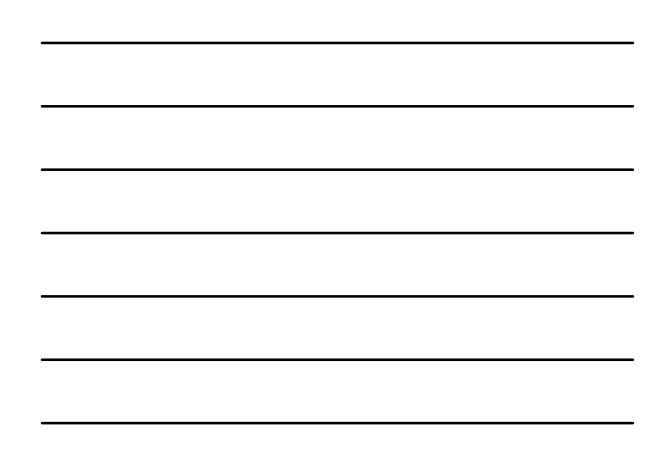

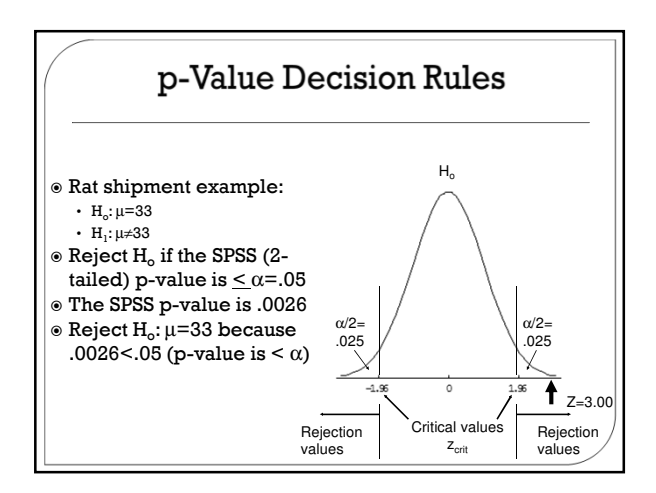

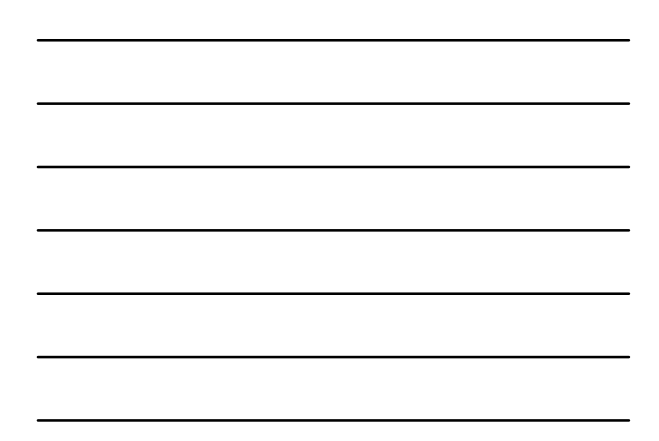

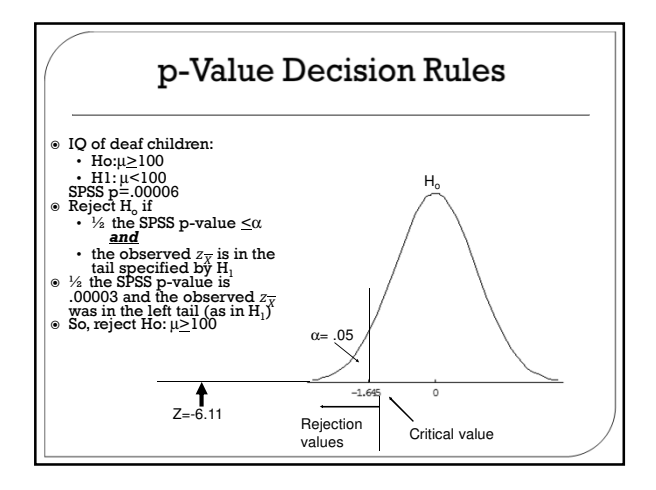

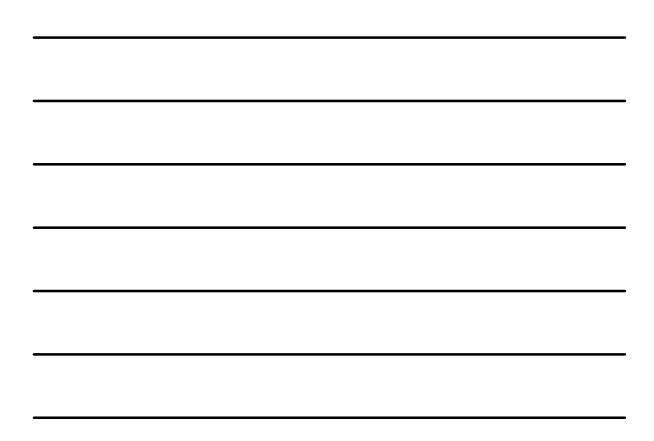

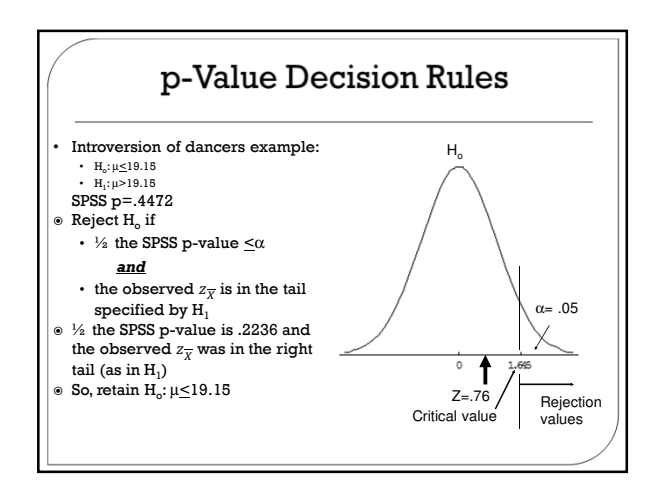

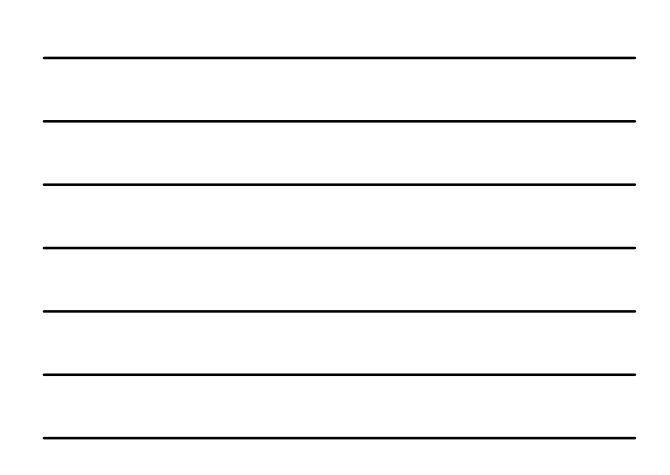